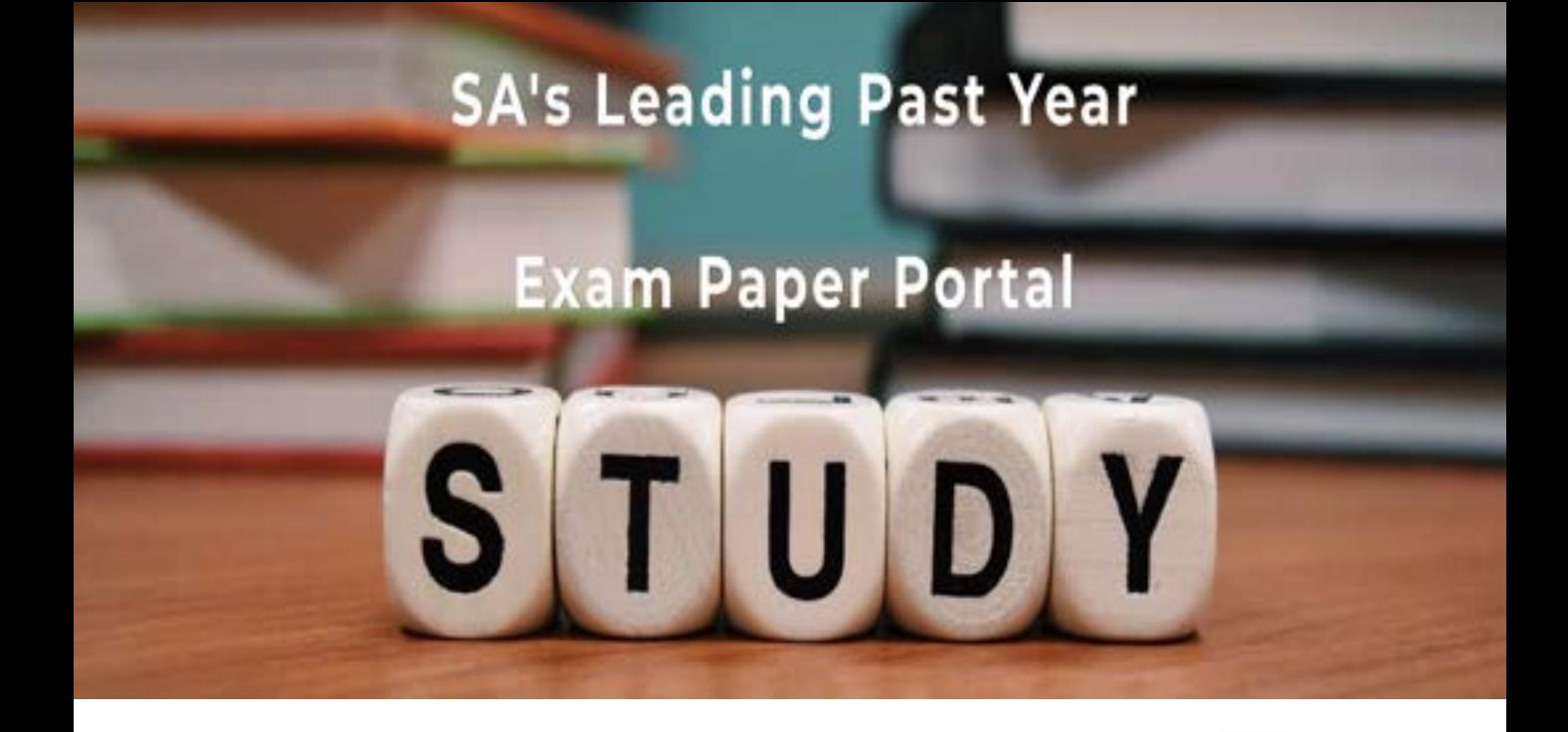

You have Downloaded, yet Another Great Resource to assist you with your Studies  $\odot$ 

Thank You for Supporting SA Exam Papers

Your Leading Past Year Exam Paper Resource Portal

Visit us @ www.saexampapers.co.za

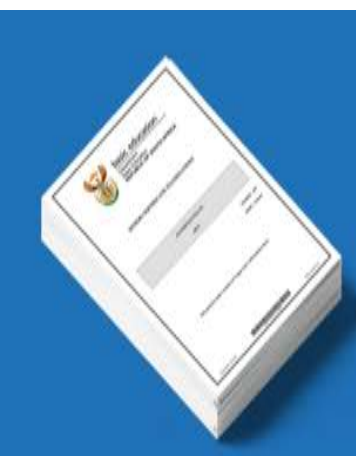

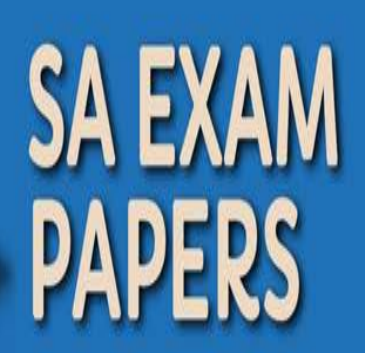

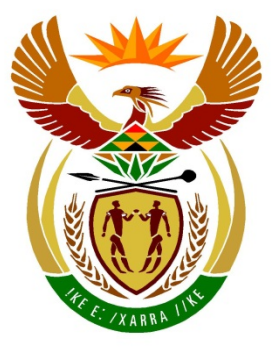

# basic education

Department: **Basic Education REPUBLIC OF SOUTH AFRICA** 

# **SENIORSERTIFIKAAT-EKSAMEN**

# **REKENAARTOEPASSINGSTEGNOLOGIE V1**

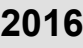

# **MEMORANDUM/NASIENGIDS**

**PUNTE: 180**

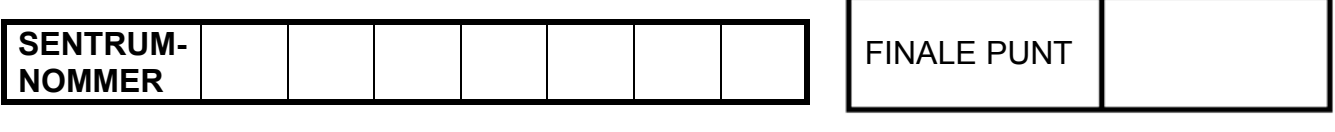

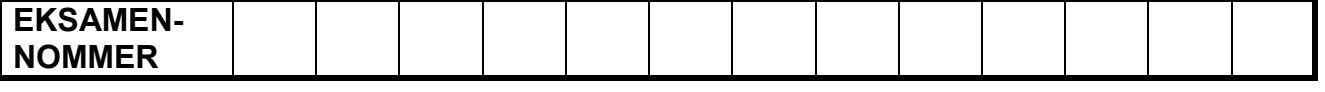

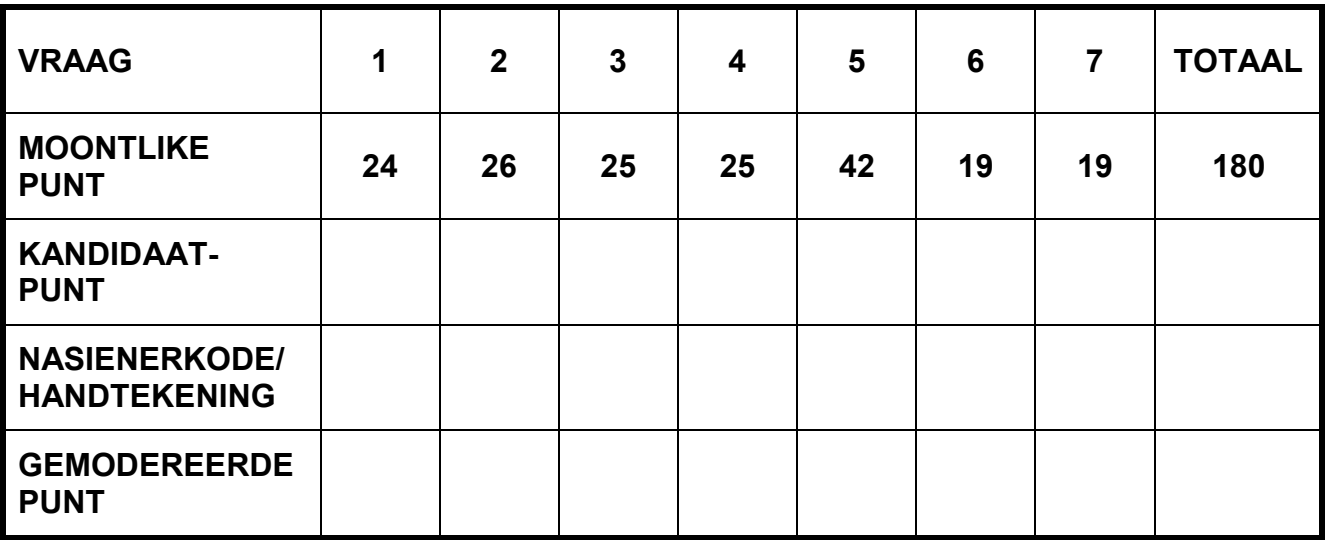

**Hierdie memorandum/nasiengids bestaan uit 14 bladsye.**

*Kopiereg voorbehou Blaai om asseblief*

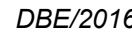

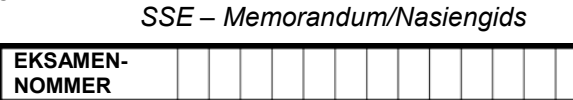

### **IGNOREER SPELLING IN ALLE GEVALLE WAAR DIT GEEN IMPAK OP DIE ANTWOORD SAL HÊ NIE.**

**VRAAG 1 Lêernaam: 1Effect\_Effek Totaal V1: 24**

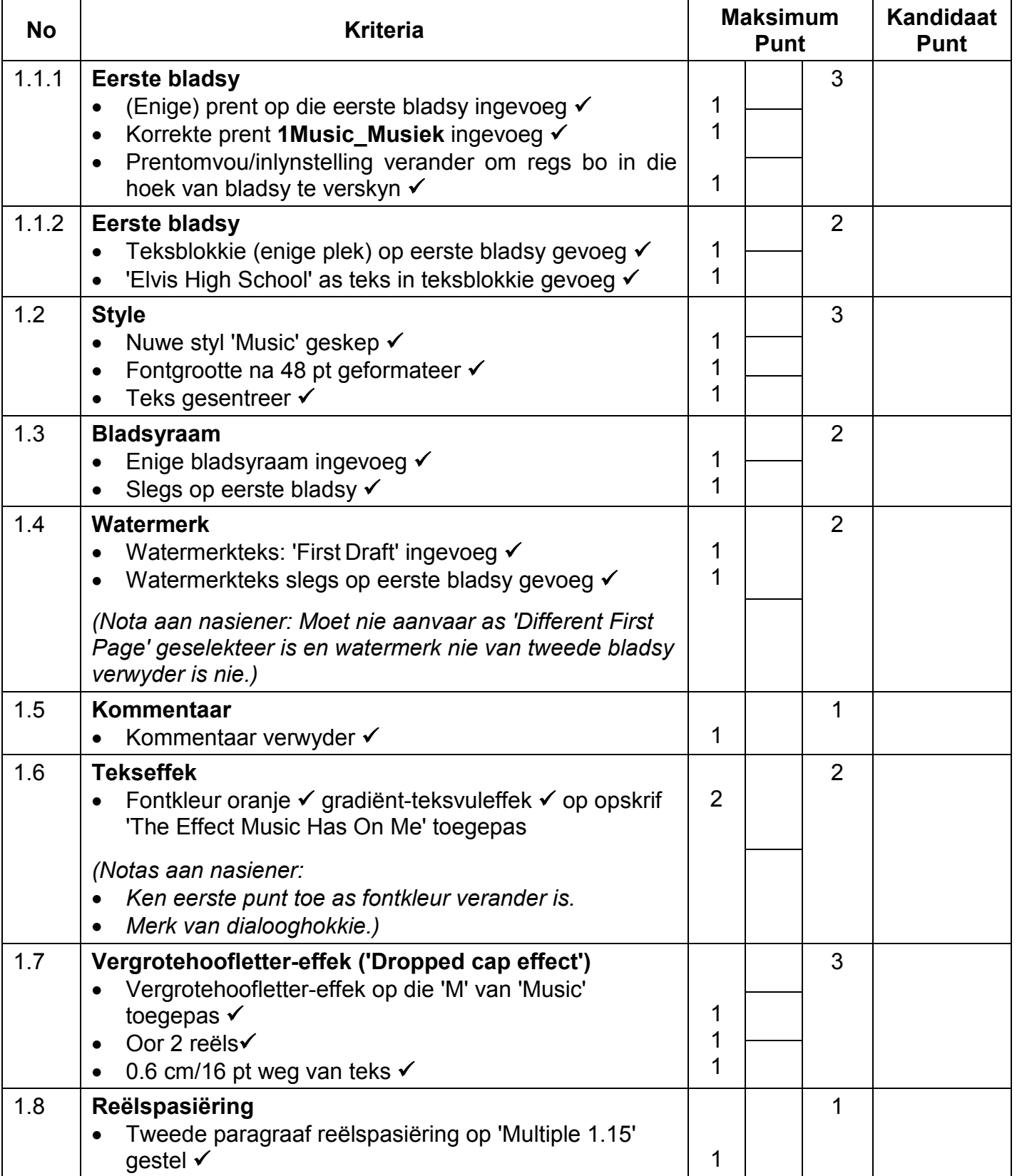

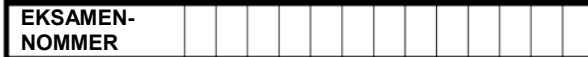

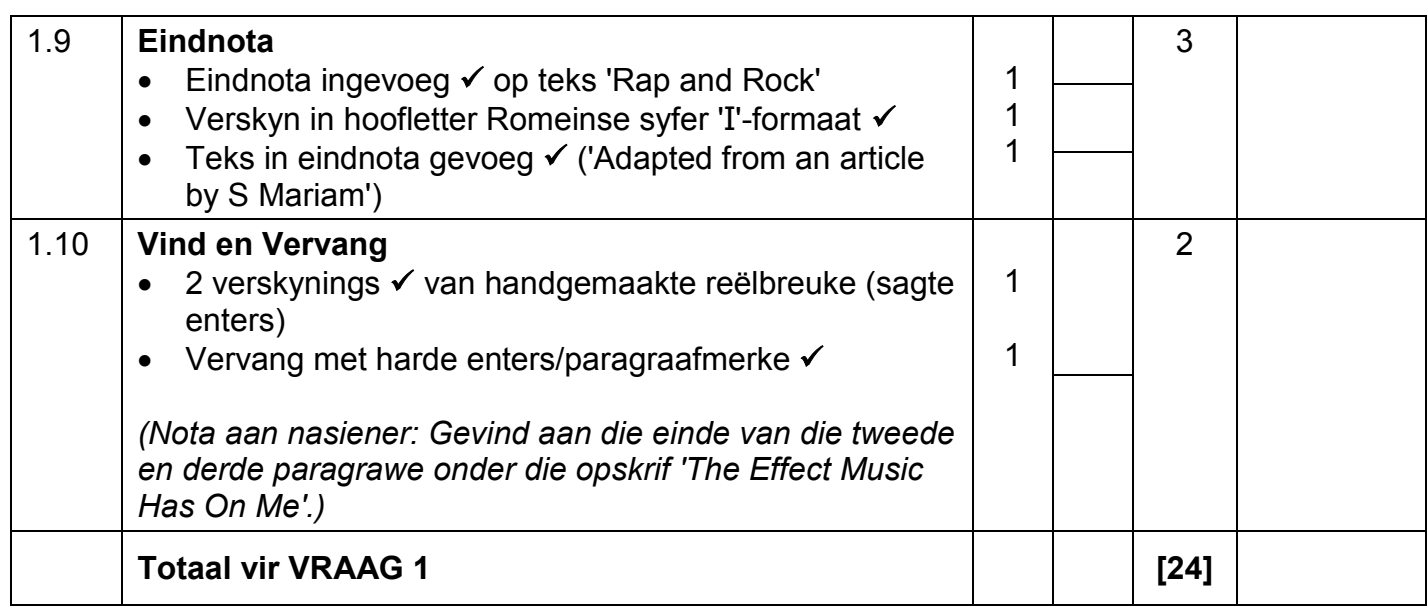

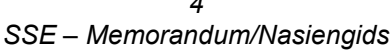

**Kandidaat Punt**

**EKSAMEN-NOMMER**

**VRAAG 2 Lêernaam: 2Facts\_Feite Totaal V2: 26 No Kriteria Maksimum Punt** 2.1 **Bladsynommering** • Bladsynommering (enige styl) in die bladsyonderskrif ingevoeg • Outomatiese bladsynommering ingevoeg (as veld)  $\checkmark$ • Bladsynommers gesentreer  $\checkmark$ • Eerste bladsy is nie genommer nie  $\checkmark$ • Nommering begin as bladsy 1 op die tweede bladsy (na die inhoudsopgawe-bladsy) √ *(Nota aan nasiener: Ignoreer as die nommering op die landskapbladsy vanaf Vraag 2.6 verder verskil.)* 1 1 1 1 1 5 2.2 **Inhoudsopgawe** • Outomatiese inhoudsopgawe ingevoeg  $\checkmark$ • 'Fancy'-styl gebruik ('Small caps') • Twee opskrif vlakke verskyn  $\checkmark$ • Soliede gidslyne verskyn vir bladsynommers √ *(Nota aan nasiener: Ignoreer as inhoudsopgawe twee keer verskyn.)* 1 1 1 1 4 2.3 **Style en Inhoudsopgawe** • 'Heading 1'-styl op opskrif toegepas  $\checkmark$ • Inhoudsopgawe vertoon nuwe inskrywing (enige styl)  $\checkmark$ 1 1 2 2.4 **Bronaanhalings** • Nuwe onderhoud-bron bygevoeg  $\checkmark$ • 'Steve Johnson' ingevoeg  $\checkmark$  as ondervraagde • Teks 'Placeholder1' vervang met outomatiese aanhaling 1 1 1 3 2.5 **Kolomme** • Teks verskyn in 3 kolomme  $\checkmark$ • Spasiëring tussen kolomme op 1.1 cm gestel • Kolombreuk op elke subopskrif toegepas • Teks gejusteer √ 1 1 1 1 4

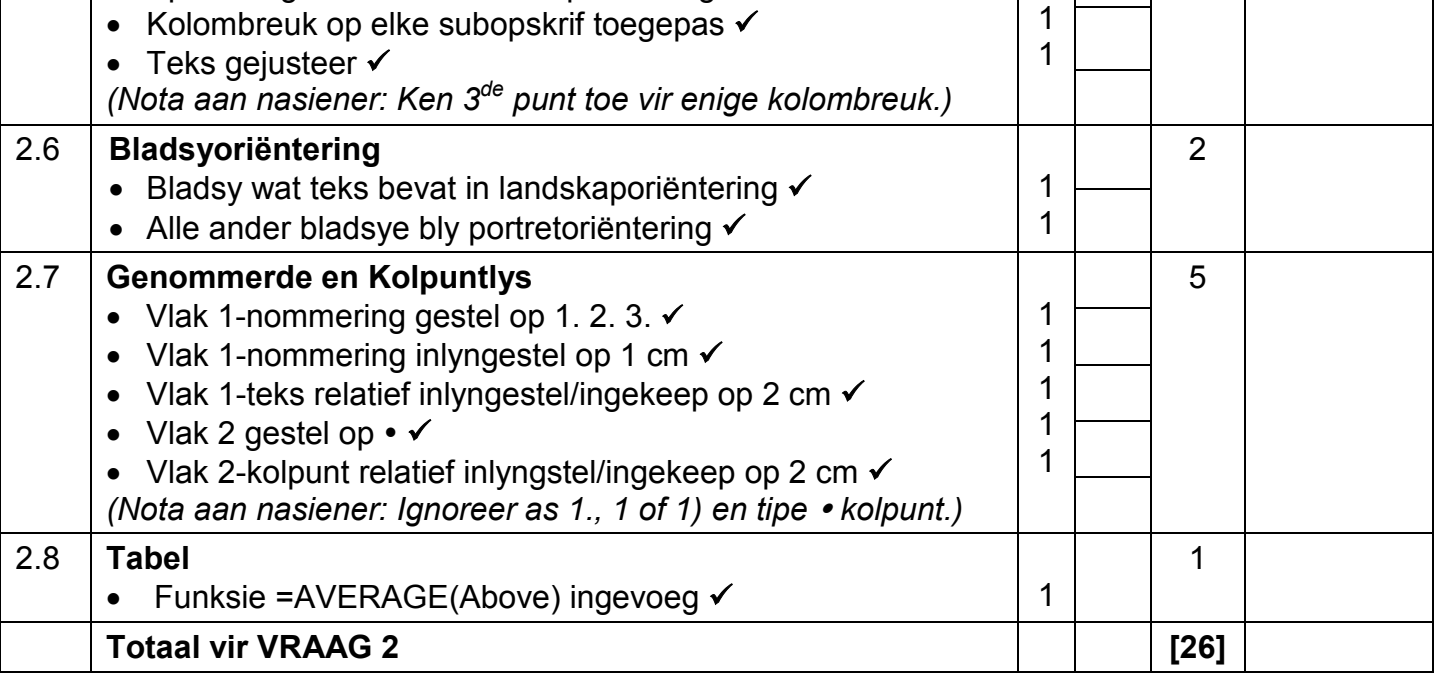

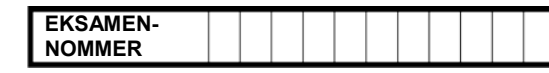

## **VRAAG 3 Lêernaam: 3Learners\_Leerders Totaal V3: 25**

- *Sien die vrae vanaf die formules na en nie die waardes/antwoorde in die sel nie.*
- *Kontroleer teen die kandidaat se eintlike werk (Selverwysings mag verskil, afhangend van die kandidaat se respons.)*
- *Kandidaat mag verskeie formules of selle as 'boublokke' gebruik om by antwoorde uit te kom.*
- *Naamreekse kan in plaas van selverwysings gebruik word.*

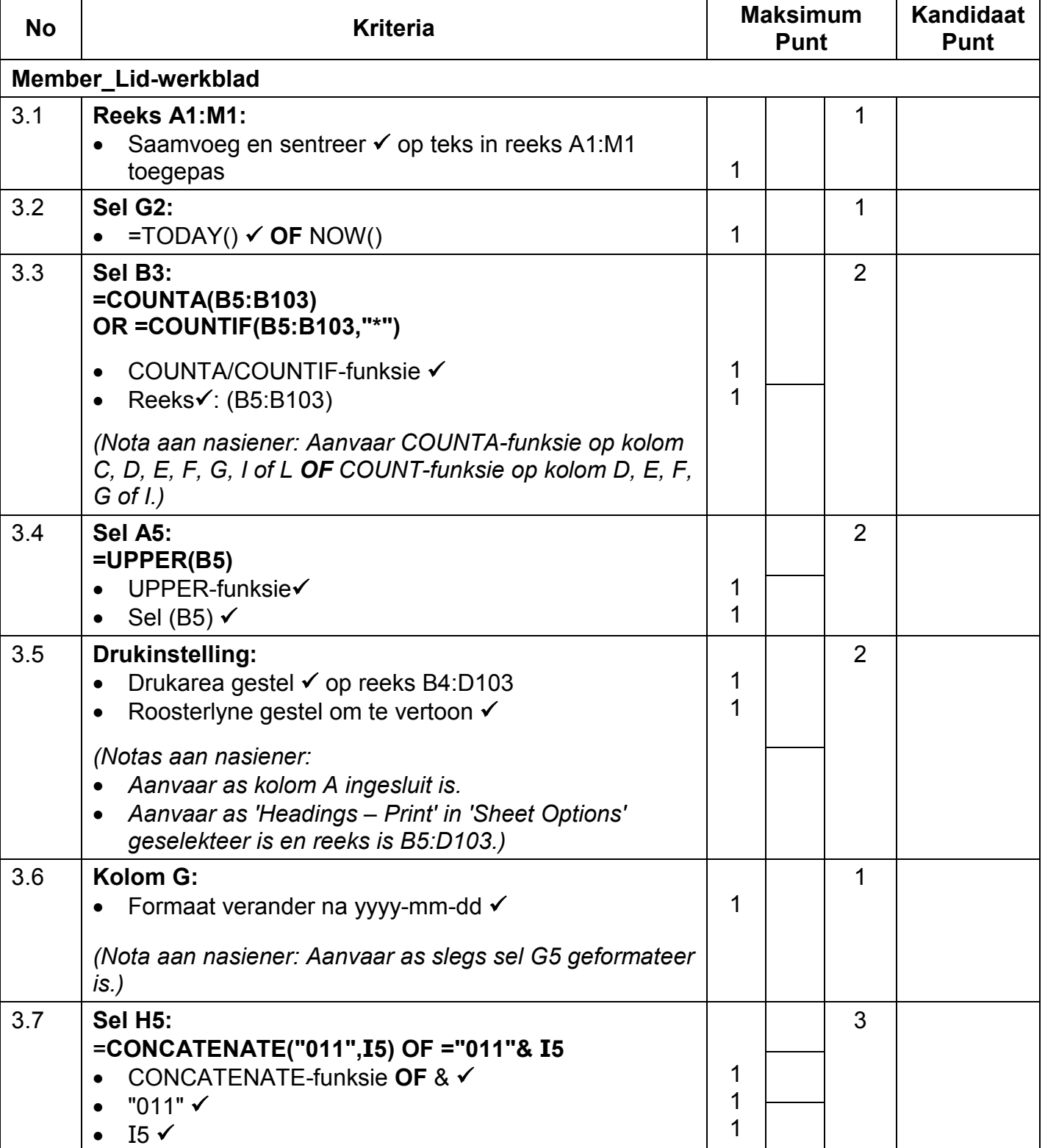

*Rekenaartoepassingstegnologie/V1 6 DBE/2016*

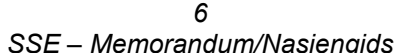

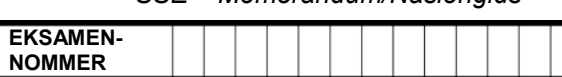

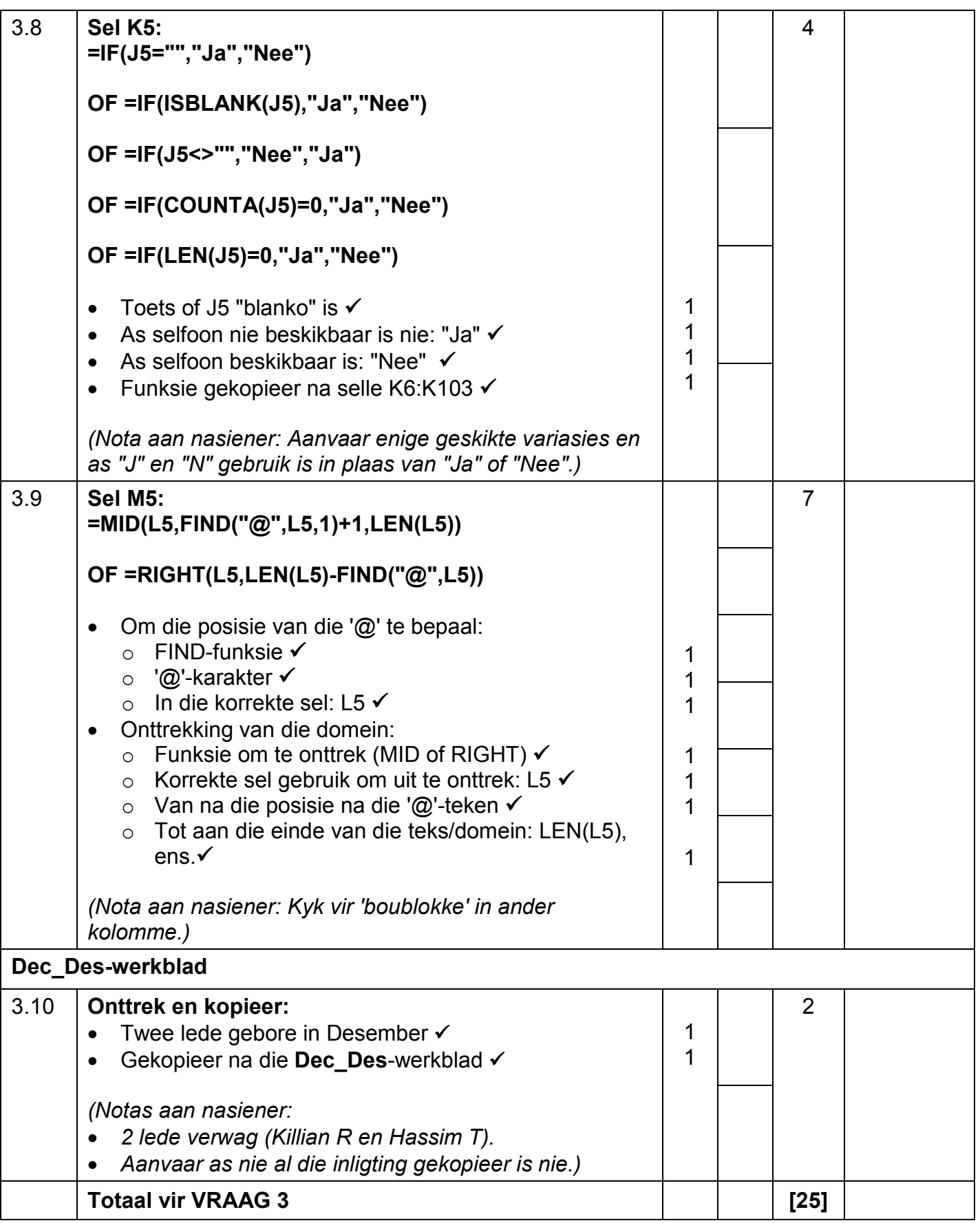

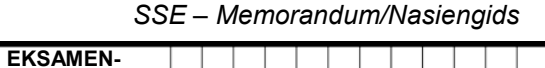

## **VRAAG 4 Lêernaam: 4Club\_Klub Totaal V4: 25**

- *Sien die vrae vanaf die formules na en nie die waardes/antwoorde in die sel nie.*
- *Kontroleer teen die kandidaat se eintlike werk (Selverwysings mag verskil, afhangend van die kandidaat se respons.)*
- *Kandidaat mag verskeie formules of selle as 'boublokke' gebruik om by antwoorde uit te kom.*
- *Naamreekse kan in plaas van selverwysings gebruik word.*

**NOMMER**

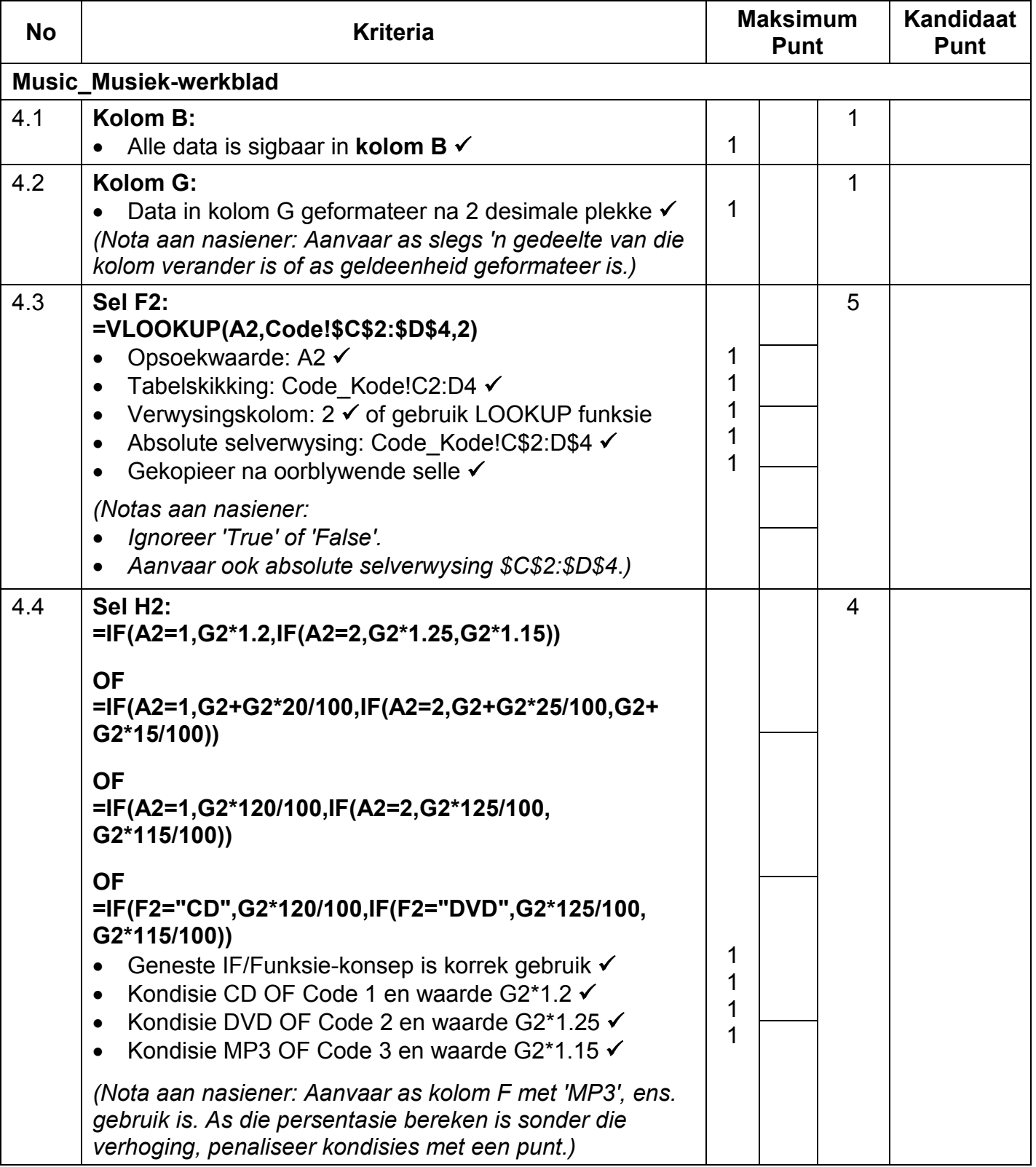

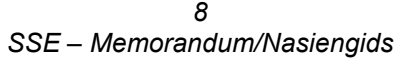

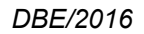

**EKSAMEN-**

**NOMMER**

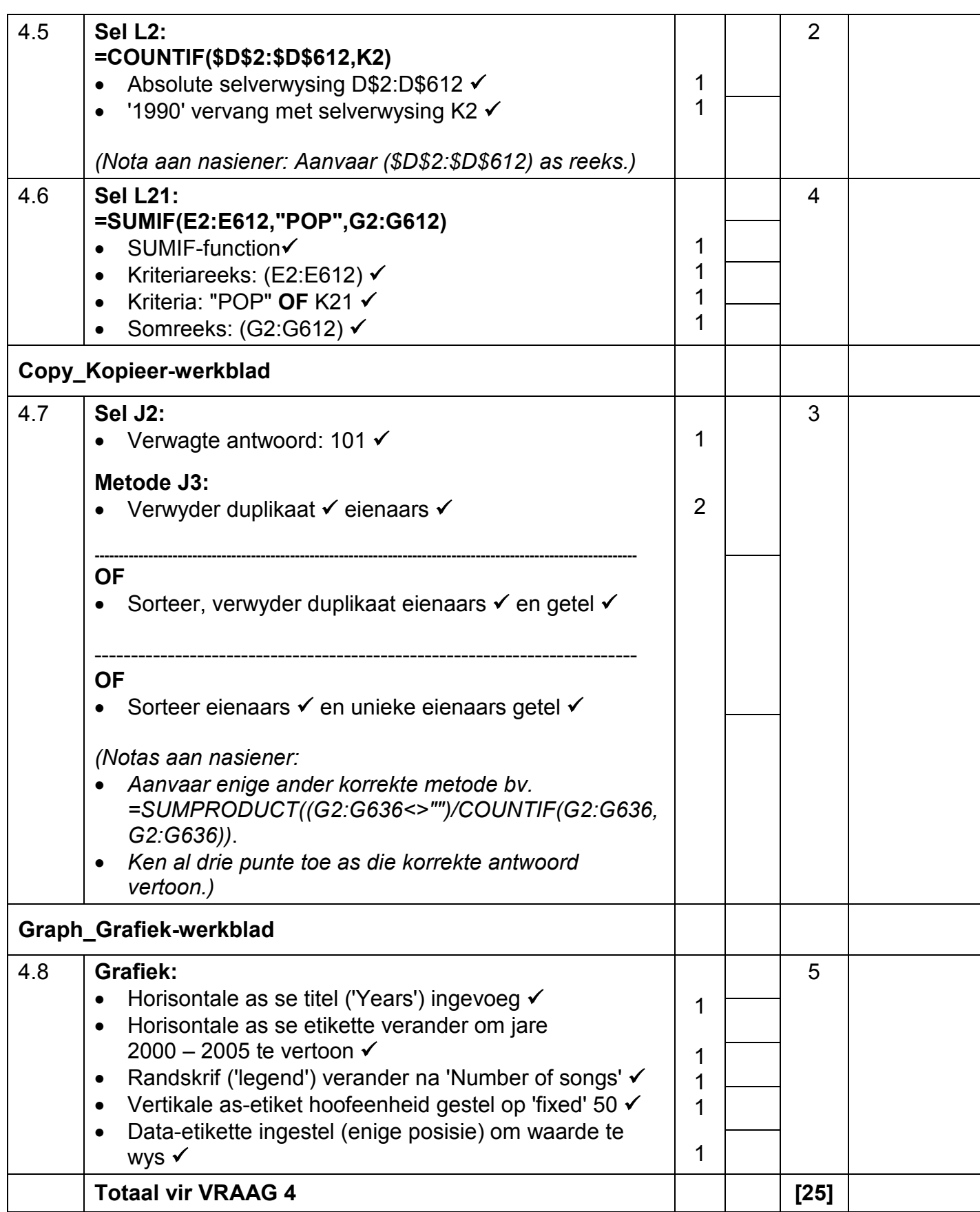

**NOMMER**

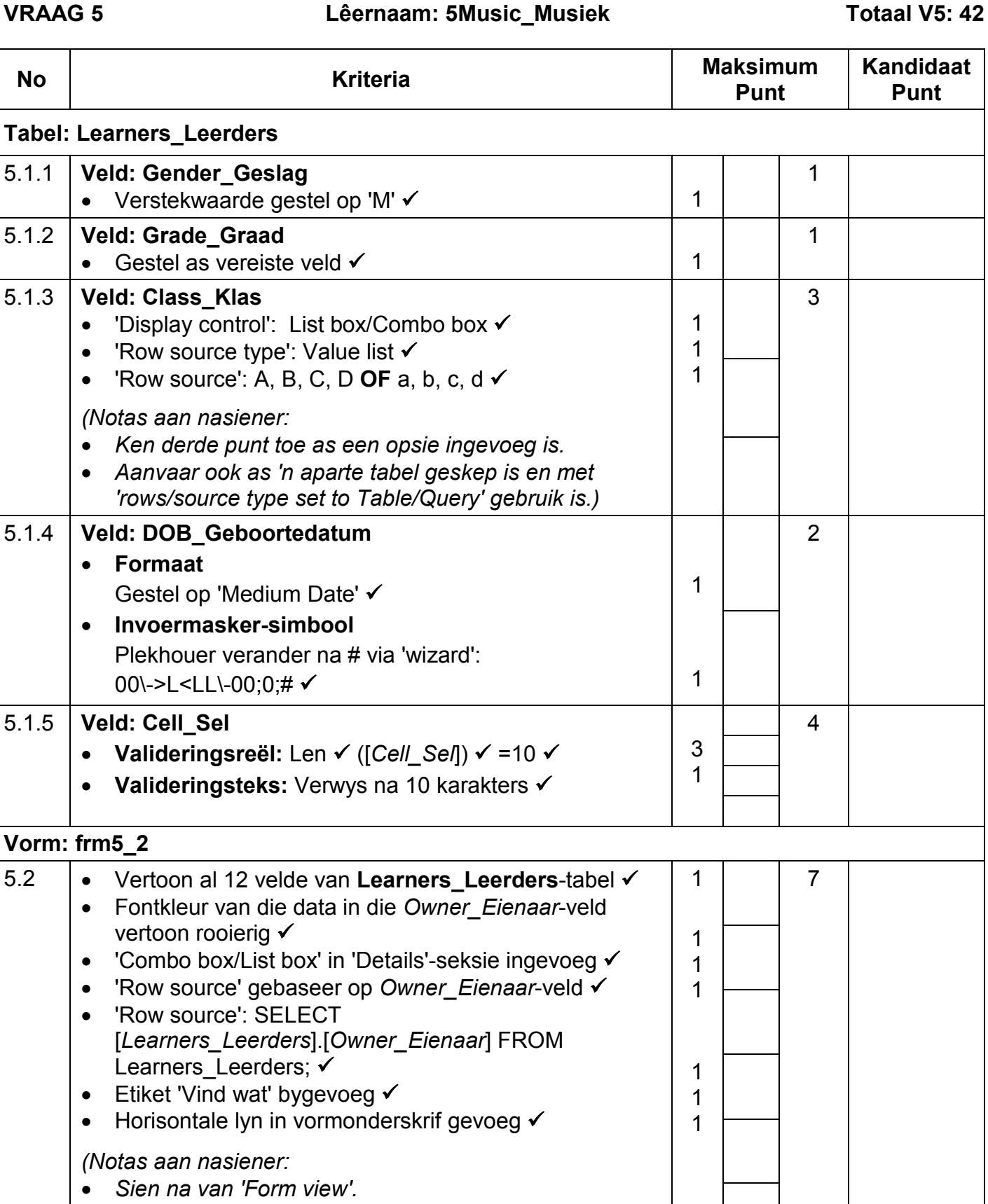

- *Moet nie die vyfde punt toeken as geselekteerde rekord nie vertoon nie.*
- *Aanvaar enige lyn op enige plek ingevoeg in vormonderskrif.)*

*SSE – Memorandum/Nasiengids* **EKSAMEN-**

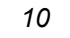

 $\overline{\phantom{a}}$ 

*SSE – Memorandum/Nasiengids*

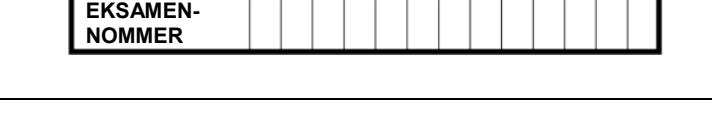

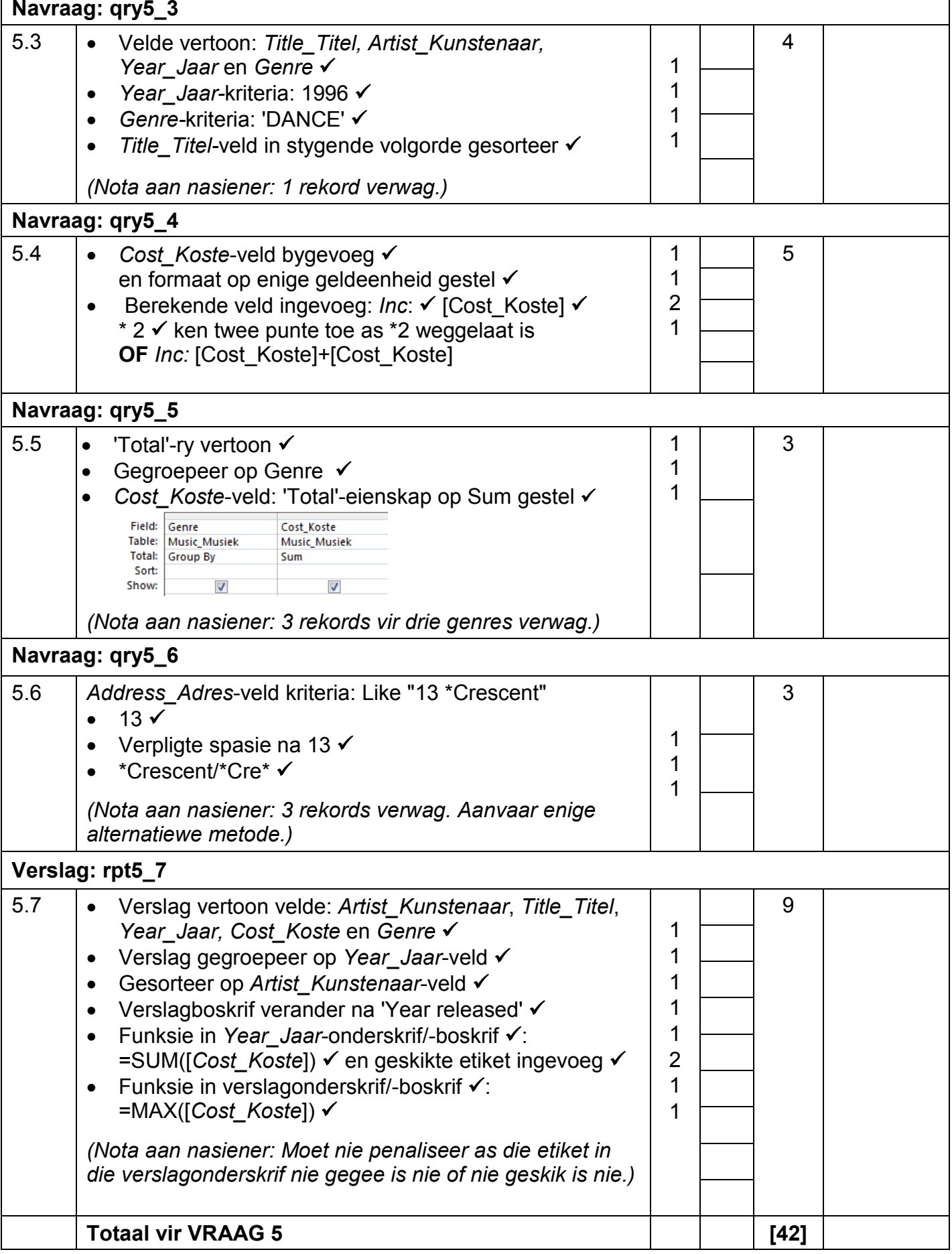

**EKSAMEN-NOMMER**

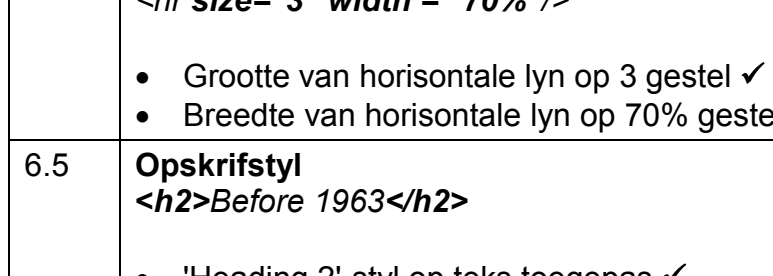

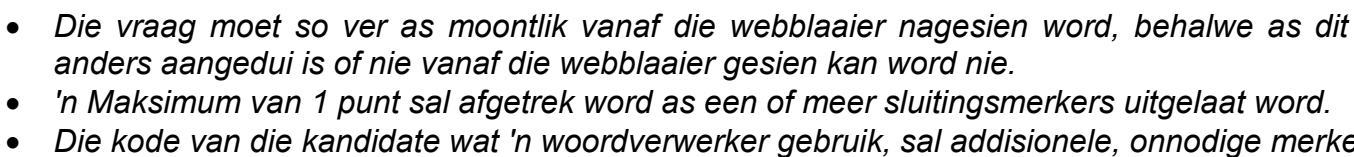

• *Die kode van die kandidate wat 'n woordverwerker gebruik, sal addisionele, onnodige merkers bevat. Nasieners sal deur die kode moet werk om die antwoorde hieronder te vind.*

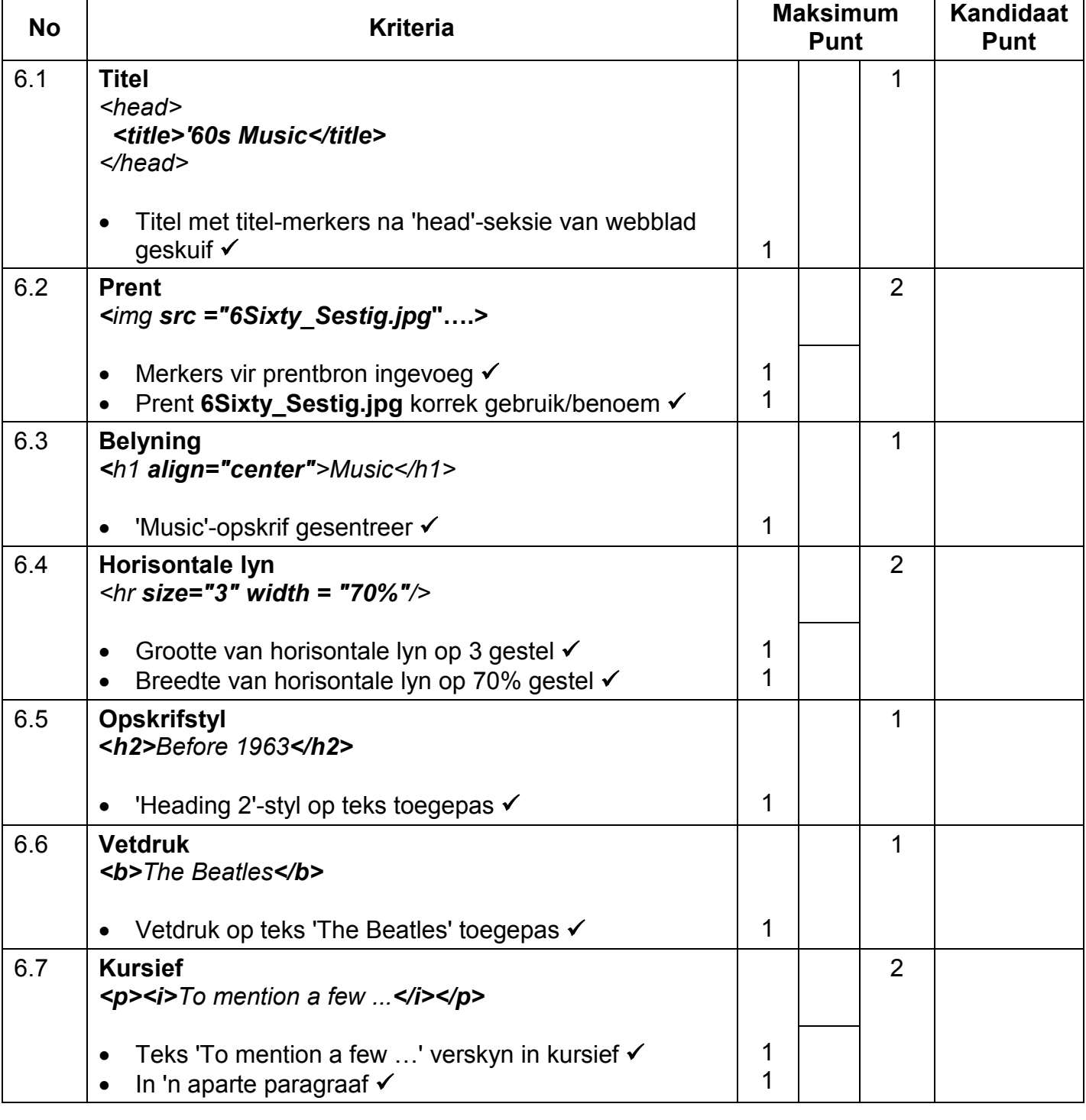

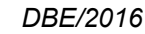

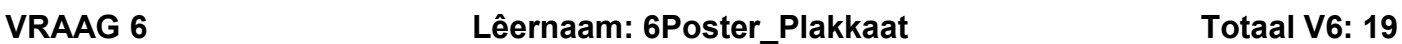

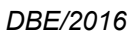

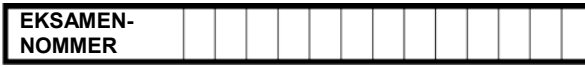

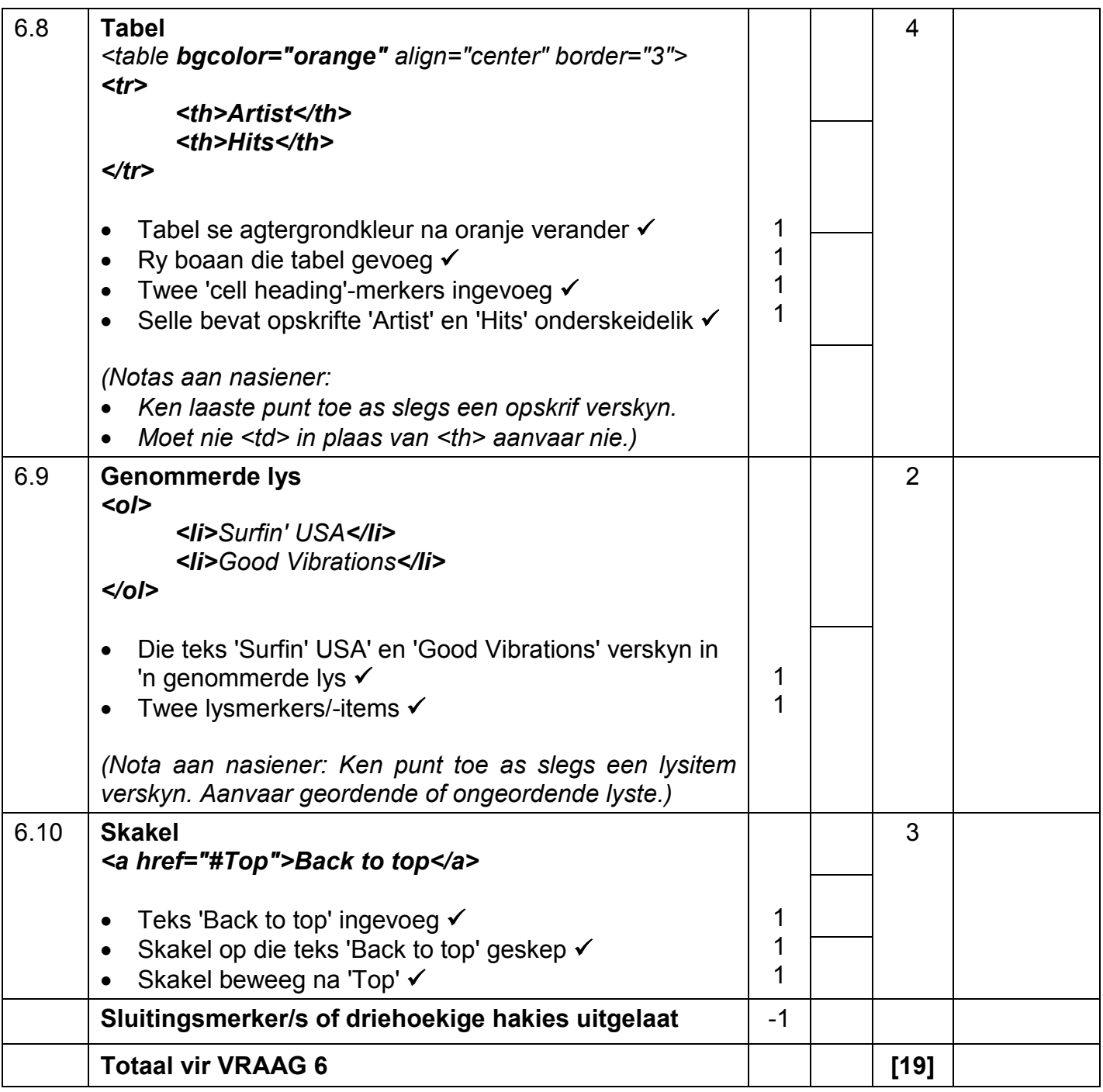

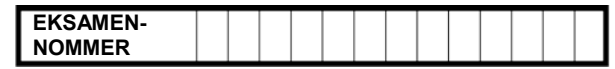

### **VRAAG 7 Totaal V7: 19 Lêername: 7Form\_Vorm, 7Compet\_Kompet, 7Sixties\_Sestigs, 7Data en 7Answ\_Antw.**

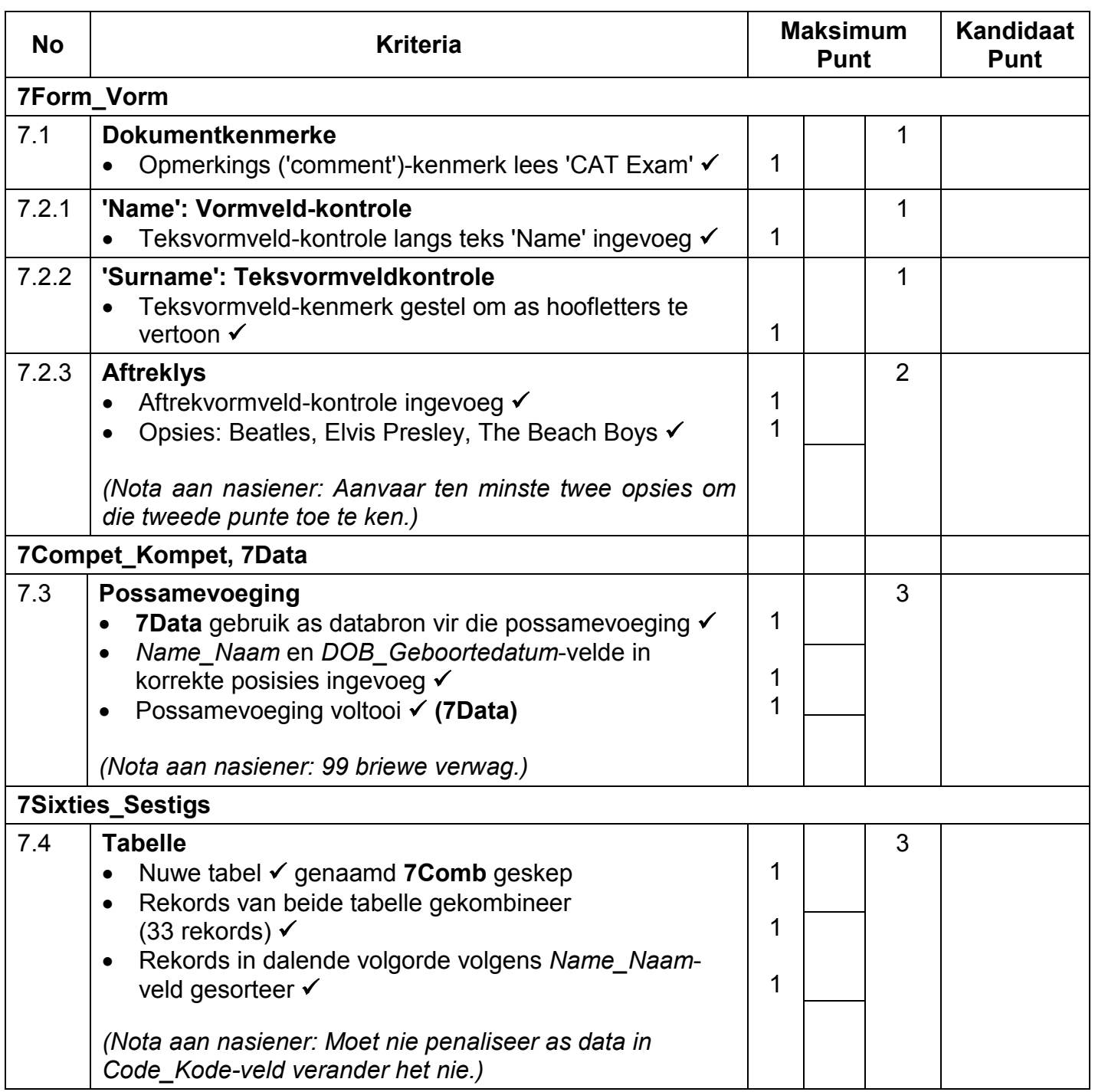

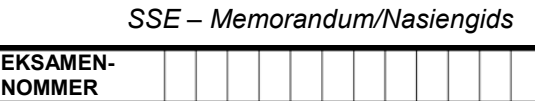

- *Aanvaar enige metode wat die korrekte antwoord sal bepaal.*
- *Een punt vir die antwoord en een punt vir die metode.*
- *As daar slegs 'n antwoord is en geen metode, ken twee punte toe as die antwoord korrek is.*
- •

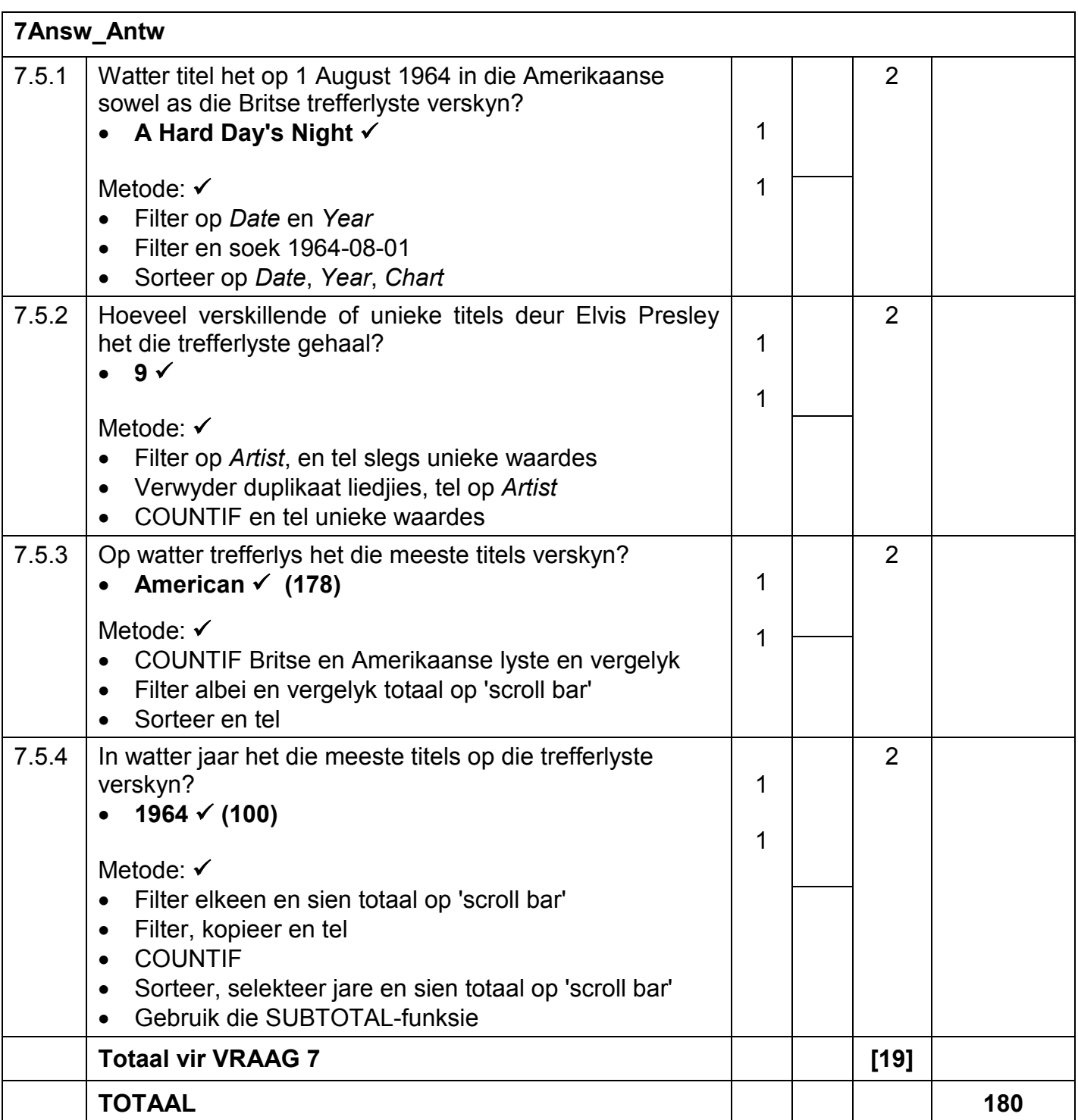